**uc3m** Universidad Carlos III de Madrid<br>Departamento de Ingeniería Telemática

Aplicaciones Web (OpenCourseWare 2023) Jesús Arias Fisteus

Tema 3: Las capas de aplicación y datos

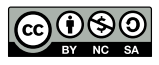

1.- Una vez has definido las clases de tu modelo en Flask con SQLAlchemy:

- (a) Necesitas insertar el c´odigo fuente Python de tus clases de modelo en la base de datos con sentencias INSERT INTO de SQL.
- (b) Debes crear todas las tablas y sus columnas en la base de datos con sentencias CREATE TABLE de SQL.
- (c) Puedes llamar a la función create\_all, que creará automáticamente todas las tablas y sus columnas en la base de datos, según las declaraciones en tus clases de modelo.
- 2.- ¿C´omo se puede evitar que usuarios no autenticados accedan a un determinado controlador en Flask?
	- (a) Con la extensión *flask-login* se puede decorar la función de ese controlador con @flask\_login.login\_required.
	- (b) Todos los controladores en Flask bloquean los intentos de acceso de usuarios no autenticados.
	- (c) El controlador debe consultar la base de datos para saber si hay una sesión de usuario válida.
- 3.- En una aplicación web programada según el patrón MVC, las páginas HTML de respuesta son creadas por:
	- (a) El componente de la vista.
	- (b) El componente del modelo.
	- (c) El componente del controlador.
- 4.- *;* Qué harías para que una función del componente de controlador en Flask responda a rutas que terminan con un identificador de usuario num´erico, como /user/42 para el usuario con identificador 42?
- (a) Anotar la función con  $\mathcal{C}$ flask login(/user/ + user\_id") y usar la variable user\_id desde dentro de la función.
- (b) Anotar la función con @bp.route(/user/<int:user\_id>"), y añadir un parámetro llamado user\_id a la declaración de la función.
- (c) Anotar la función con  $@bp$ .route(/user/") y obtener el identificador llamando, desde dentro de la función, a request.form.get(üser\_id").
- 5.- ¿Cómo puede una función del componente de controlador en Flask pedir que se muestre una plantilla Jinja?
	- (a) Llamando a la función redirect, que recibe el URL de la plantilla.
	- (b) Devolviendo el nombre de la plantilla como una cadena de texto.
	- $(c)$  Llamando a la función render template, que recibe el nombre de la plantilla y, opcionalmente, algunos parámetros que la plantilla pueda necesitar.
- 6.- Modelo-Vista-Controlador es:
	- (a) Una biblioteca de JavaScript que simplifica el uso de la API *XMLHttpRequest*.
	- (b) Un mecanismo de seguridad aplicado al control de acceso.
	- (c) Un patrón de diseño de software para interfaces de usuario que divide la aplicación en tres componentes: modelo, vista y controlador.
- 7.- Dadas las siguientes declaraciones de SQLAlchemy en Flask, y el objeto message de la clase Message, *i*, qué devuelve message.user?

```
class User(db.Model):
```

```
id = db.Column(db.Integer, primary_key=True)
email = db.Column(db.String(128), unique=True, nullable=False)
name = db.Column(db.String(64), nullable=False)
password = db.Column(db.String(100), nullable=False)
messages = db.relationship("Message", backref="user", lazy=True)
```

```
class Message(db.Model):
```

```
id = db.Column(db.Integer, primary_key=True)
user_id = db.Column(db.Integer, db.ForeignKey("user.id"), nullable=False)
text = db.Column(db.String(512), nullable=False)
timestamp = db.Column(db.DateTime(), nullable=False)
```
- (a) El objeto de la clase User con el cual el mensaje está relacionado.
- (b) Se lanza un error porque la clase Message no define el atributo user, solo user id.
- (c) La lista de todos los usuarios con los que se relaciona el mensaje.
- 8.- *;* Cómo invocarías la siguiente plantilla en Flask, que está almacenada en templates/user.html, desde una función del controlador?

```
{% extends 'base.html' %}
{% block content %}
    <div class="user">{{ user.name }}</div>
{% endblock %}
```

```
(a) return redirect(url_for("user.html", user=user))
```

```
(b) return url_for("user.html", user=user)
```
(c) return render\_template("user.html", user=user)